CATIA V5

- 13 ISBN 9787811241723
- 10 ISBN 7811241722

出版时间:2007-11

CAXA

页数:177

版权说明:本站所提供下载的PDF图书仅提供预览和简介以及在线试读,请支持正版图书。

www.tushu111.com

CATIA V5 ISBN 9787811241723

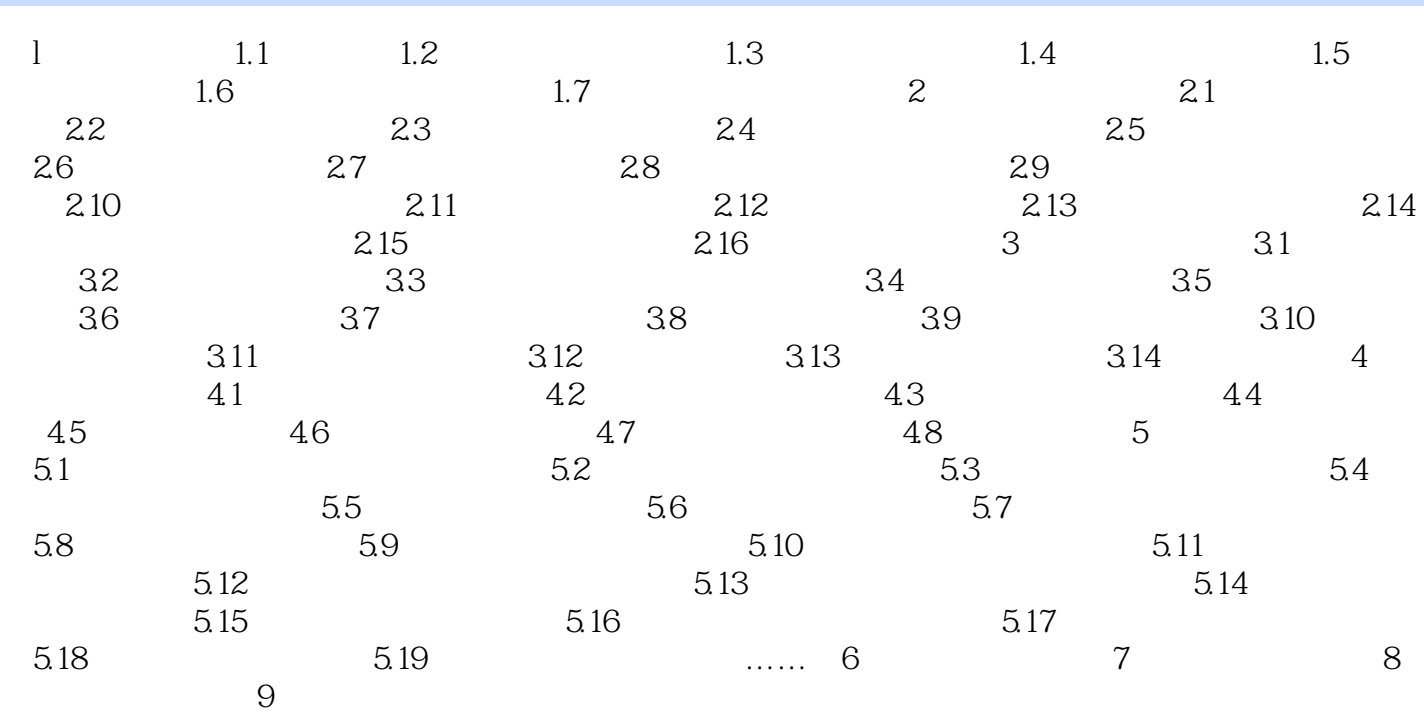

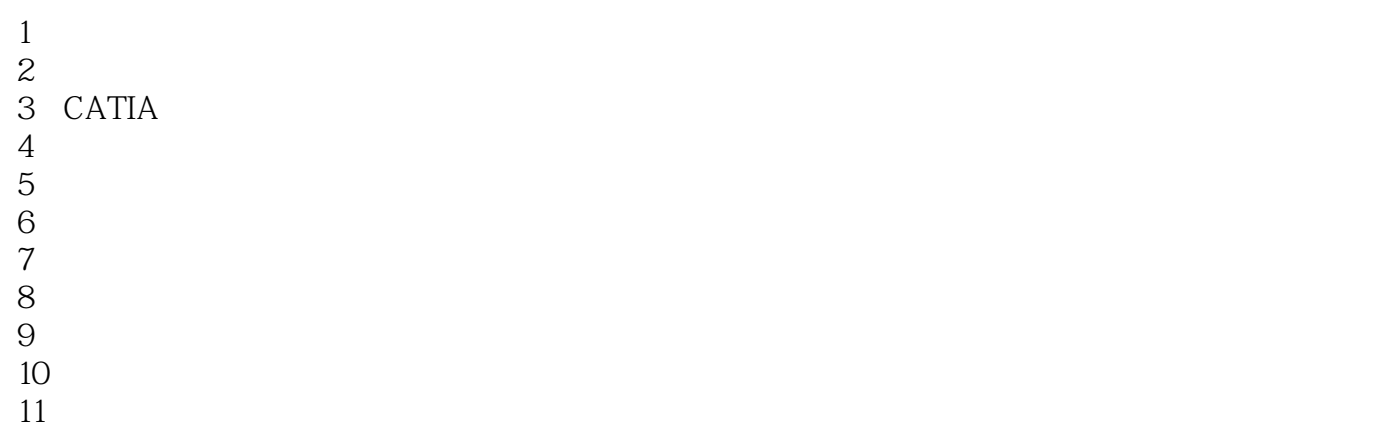

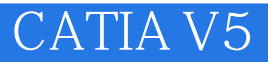

本站所提供下载的PDF图书仅提供预览和简介,请支持正版图书。

:www.tushu111.com